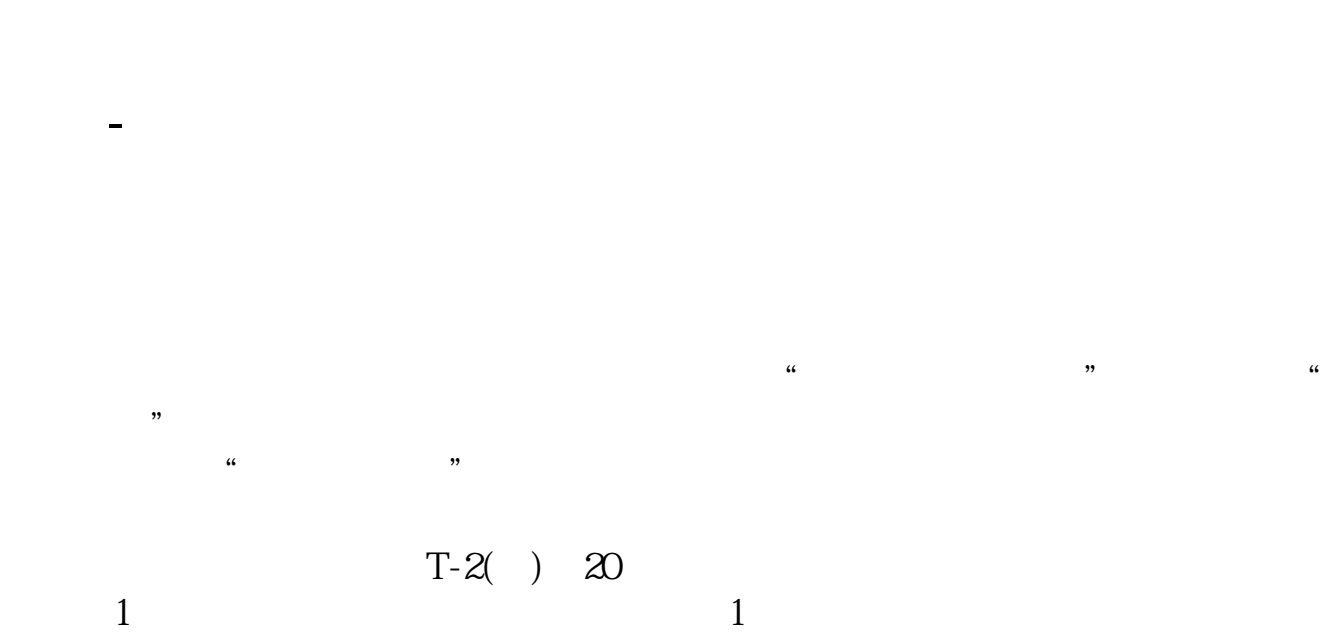

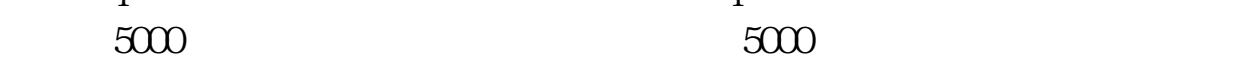

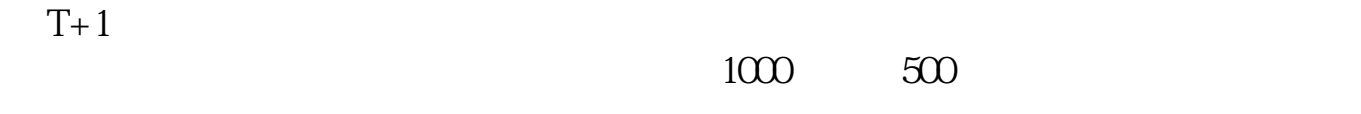

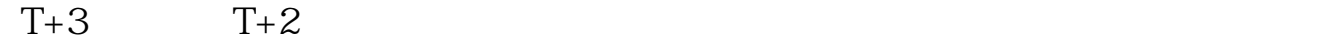

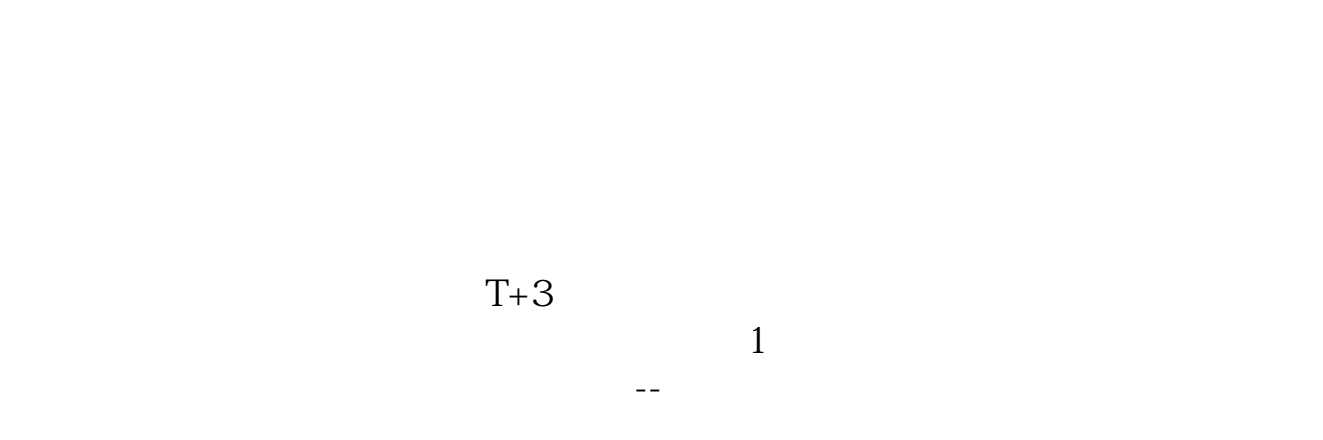

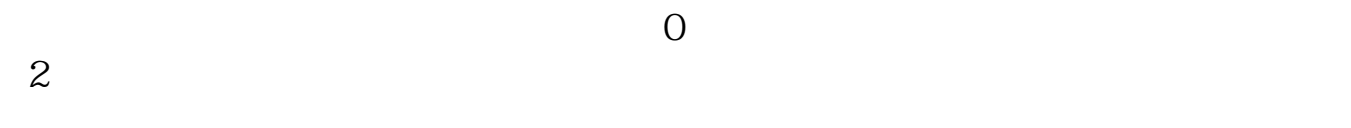

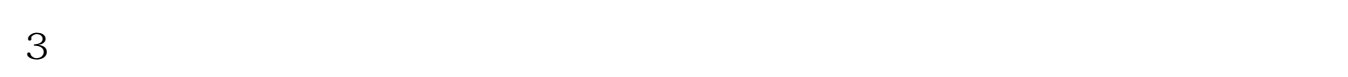

 $10000$  10  $20$  $\longrightarrow$ 

**显示正常,问我是否已经申购成功,急求.**

 $10$ 

**1000** 

 $T+4$  $\mathbf A$  $1.$  T+0 2.  $T+1$ 3.  $T+2$  4.  $T+2$  $5$  and  $T+3$  $6 \qquad \qquad \Gamma + 4$  $7.$  T+4

t+3 $\sim$ 

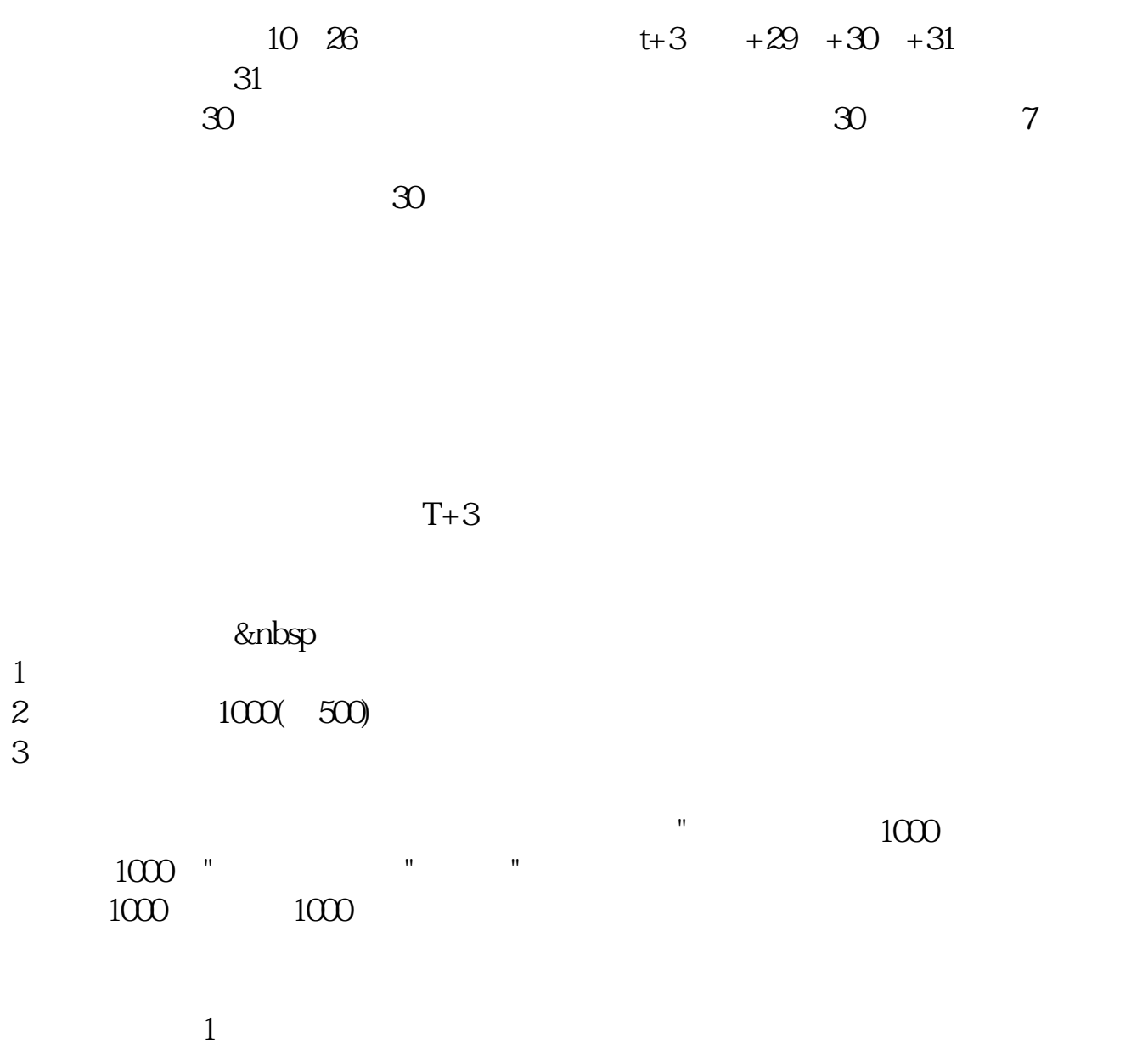

 $2$  and  $\frac{12}{2}$  and  $\frac{12}{3}$ 

 $6$   $^{\circ}$   $^{\circ}$  $3 \sim$  $\approx 2000$ 636f7079e799bee5baa631333431353332  $2022$  1 午9:30至11:30,下午1:00至3:00.申购新股的话,只要在工作日的上午9:00至 3  $\infty$  $2<sub>l</sub>$  $3 \t\t\t 1$  $\frac{a}{\sqrt{a}}$  $50$  1 30  $1$  and 20

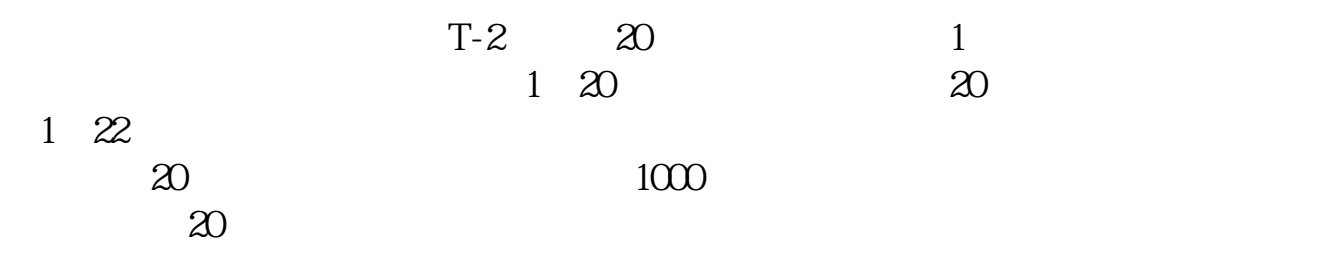

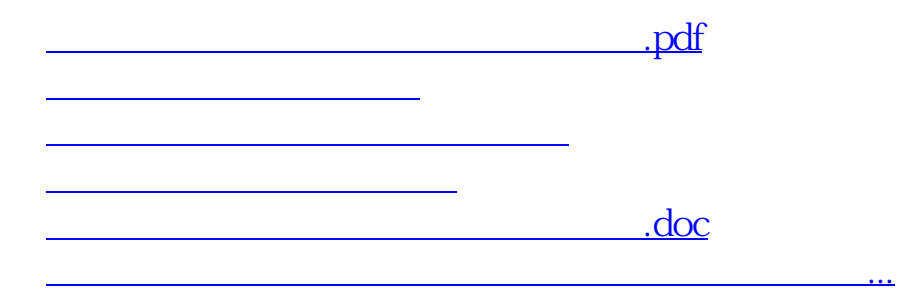

<https://www.gupiaozhishiba.com/subject/36690121.html>